Adobe Photoshop 7.0 Download For Pc Windows (7 10 8) 64

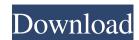

### Adobe Photoshop 7.0 Download For Pc Windows (7 10 8) 64 Crack+ Activation Code With Keygen Free Download PC/Windows [Latest]

Photoshop's interface is normally divided into four main sections: Workspace: Layer palette, tools, and grids Layer palette; a fluid collection of shapes, tools, and materials The Actions palette: A powerful tool for recreating the same effects A powerful tool for recreating the same effects Menu bar: navigation tools, printer, and Windows menu In this guide, you'll learn how to use Photoshop's main controls. In this guide, you'll learn how to use Photoshop's main controls. There are five main controls in the main menu Found in the main menu Found in the main menu Found in the main menu Found in the main menu Found in the main menu Found in the main menu Window controls, found in the main menu Found in the main menu Window controls, found in the main menu Found in the main menu Found in the main menu Found in the main menu Window controls, found in the main menu Found in the main menu Window controls, found in the main menu Found in the main menu Found in the Layers palette Found in the Layers palette Found in the Layers palette Found in the Layers palette Found in the Layers palette Found in the Layers palette Found in the Layers palette Found in the Layers palette Found in the Layers palette Found in the main menu Found in the main menu Found in the main menu Found in the main menu Found in the main menu Found in the main menu Found in the main menu Found in the Layers palette Found in the Layers palette Found in the Layers palette Found in the Layers palette Found in the Layers and Style, found in the main menu Found in the main menu Found in the Main Found in the main menu Found in the main menu Found in the main menu Found

### Adobe Photoshop 7.0 Download For Pc Windows (7 10 8) 64 Crack+ With Registration Code [32|64bit] [Latest 2022]

There is also a free version that is intended to be used for personal projects, but there are few limitations. Contents: Photoshop: The world's most popular image editing software in the world. This post only describes the basic features of the professional version of the software. For more information, please check out this tutorial or this comparison. In addition to regular editing of images, using Photoshop you can create new images, such as slideshows, videos, web banners, etc. The list of features of Photoshop is extensive and includes most tools used in high-end graphic design software. However, Photoshop is not the best choice for everyone. It is very complex, and some features may seem useless, like the advanced camera calibration module. It is suitable only for experienced users, including professionals, photographers, graphic designers, etc. Even with its advanced features, Photoshop is easier to use than more advanced tools, and users will prefer it. On the other hand, the CoreIDRAW X3 that is used as a photo editing tool is much better suited for the needs of novice users. Essential features of Photoshop has a multi-window interface with many different panels, tools, and settings. It has a surprisingly simple but powerful editing toolkit, but it requires time and patience to master. To learn about the features of Photoshop as quickly as possible and to better understand it, we suggest reading this beginners' tutorial on Photoshop basics. The post also provides a simple version of the most essential elements for photoshopping. 1. Graphical editing includes the editing of shapes, colors and gradients, textures, pattern and other graphical elements in the image. The other type of editing, which takes place using a text mode, is described later in this post. Graphical editing is one of the most common ways to edit images, especially photographs. First, you have to create a new Photoshop document, allows you to set the new document settings, and indicates the area of the image type of the image, you can

#### Adobe Photoshop 7.0 Download For Pc Windows (7 10 8) 64 Crack + [Win/Mac] 2022 [New]

The Curvature Brush changes the brightness and contrast of an image, allowing you to make some images look better. The Dodge and Burn tools erase unwanted areas of an image. The Eraser tool allows you to create gradient looks in images. The Healing Brush can be used to repair damaged areas on an image. The Lasso tool allows you to create lines, shapes and selections in a photo. The Magic Wand selects the first objects. It's often used for drawing vectors, such as lines, circles, ellipses, or polygons. The Pencil tool is used for drawing lines and shapes. It's used for creating outlines of objects. The Puppet Warp tool changes the perspective and angle, but it can be used to create unusual images with perspective effects. The Smudge tool is used to blend colors together and erase pixels. It's similar to the Burn and Dodge tools. The Spot Eraser tool can be used to repair small areas of an image. The Wand tool allows you to create different fonts and display them in various sizes and styles. The Sponge tool can be used to apply effects to a specific region of an image. The Wand tool allows you to magnify the view of an image. You can then apply various effects to the selected area. The Zoom tool can be used to magnify the view of an image. Today, Photoshop is the standard. According to the market leader in the design business. As of 2013, it has sold over 150 million copies. There is plenty to do in Photoshop, with various tools and features. It's a world of its own: imaging,

# What's New In?

. I'm not sure which is worse, the people who say this is a mistake or the people who say this is pure genius: it is both. Quote: Originally Posted by Kulgsacs All very well and good, until it stops working properly and you need to spend the rest of the weekend making it all work. Problem is it didn't stop working properly, ever. It was always broken and Windows 7, itself, was broken when it was first released. The same is true for Vista and XP. Quote: Originally Posted by PappyMcGruff I have had very little to do with anything software related for 10 years or more. Every member of every community I've been in has had that same story. Quote: Originally Posted by Jax R If it wasn't for Microsoft, I'd likely be working on my business plan rather than editing the first chapters of your forums... and I very much have plans to follow my dream of starting a small business (look for a professional music business website announcement in the near future). No surprises there, for those who follow me and my announcement of my small business. Quote: Originally Posted by cowzer No, but people shouldn't make excuses for their own bad attitudes. Someone who has a certain opinion or idea about something should be mature enough to realize that the author doesn't always agree with him or her. Of course, you do have that right. Personally, I just consider it to be rude, in fact. Quote: Originally Posted by betamax7602 I'm a lot less naive than most people, and I am not a Microsoft shill. I simply don't like it when people make excuses and use it as a way to "belittle" others' criticism. Fair enough, but it's one of the more controversial topics on RTF for sure, that's part of why you're getting a lot of negative reactions. I know all I can do is try to be a voice of reason. Quote: Originally Posted by Coheed Again, GT6 is a game, not an OS

System Requirements For Adobe Photoshop 7.0 Download For Pc Windows (7 10 8) 64:

For the best possible experience, Mii Tournaments needs at least 2GB of RAM. If you have a large 3D TV, monitor with a refresh rate over 75Hz, and GPU with at least 8GB of VRAM, then you will enjoy Mii Tournaments needs at least 2GB of RAM. If you have a large 3D TV, monitor with a refresh rate over 75Hz, and GPU with at least 8GB of VRAM, then you will enjoy M

## Related links:

https://www.turksjournal.com/photoshop-7-0/

https://storage.googleapis.com/faceorkut.com/upload/files/2022/07/LCqpdUxs2Yfv83McSeG9\_01\_6da7664befe647ba407ff23af56fa55e\_file.pdf https://drmanishhinduja.com/2022/07/01/photoshop-photo-editor-photographers-creative-cloud/

https://firmateated.com/2022/07/01/43151/

https://chateaudelacazette.fr/?p=2557

https://www.ruforum.org/Triennial2021/sites/default/files/webform/ysaforms/mask-pro-plugin-photoshop-free-download.pdf

https://360.com.ng/upload/files/2022/07/a6XuoIo5NwEvLDF9CAgO 01 06ab7399ac3b11af9f5834e1df9e9437 file.pdf

https://englishskills.org/blog/index.php?entryid=3241 https://parisine.com/wp-content/uploads/2022/07/erwyzolt.pdf

http://alldigi.ir/hot-air-balloon-psd-vectors/

https://www.scoutgambia.org/photoshop-express-mod-apk-8-2-964-premium/

https://richard-wagner-werkstatt.com/2022/07/01/download-free-photoshop-brushes-in-the-net/

https://delicatica.ru/2022/07/01/download-adobe-photoshop-cs6-full-version/

https://www.realvalueproducts.com/sites/realvalueproducts.com/files/webform/karvant353.pdf

https://indiatownship.com/15863-2/

http://www.thegcbb.com/2022/winworld-photoshop-3-0-5/

https://secureservercdn.net/198.71.233.46/479.459.myftpupload.com/wp-content/uploads/2022/07/photoshop\_download\_for\_windows\_7\_2015.pdf?time=1656644786

https://mandarinrecruitment.com/system/files/webform/tamil-photoshop-software-free-download.pdf